# FULL TITLE

# Author(s) Full Names(s)  $Affilation(s)$

<span id="page-0-1"></span>Abstract. Text of abstract. Avoid special characters and fonts, if possible, to make the indexing systems collect your text without errors.

Key words: text containing key words, first letters in lowercase except where uppercase are necessary, divided by commas, ended with a full stop. Avoid special characters and fonts.

# 1. Introduction

Text of paper.

### 2. Other sections

Text of other sections.

#### <span id="page-0-0"></span>3. Citations, figures, references to items

Citations are made with the typical LAT<sub>EX</sub> citing mechanism, like: according to  $[4]$  etc. In [\[1\]](#page-2-1), p. 35, it has been stated etc. Several publications [\[2,](#page-2-2)[5\]](#page-2-3) treat etc. In the References section you can see that [\[1\]](#page-2-1) is a book, [\[4\]](#page-2-0) is a paper, [\[5\]](#page-2-3) is a typical reference to a conference paper and [\[2\]](#page-2-2) is a complex reference to a conference paper, with the proceedings issued in a series by an external publisher. If you cite web pages, please remember that a web page has a title. Nearly always it has an author or an editor, even if he hides his identity behind a nickname, like it is the case with the page [\[3\]](#page-2-4) which we used during our work on the  $MG\&V$  class file. It also has the date (at least the year) of publication, and the date you have accessed it.

Figures, Tables, Sections, Subsections etc. are referenced to with typical LATEX reference mechanisms, like this: Fig. [1,](#page-1-0) Figs. [1](#page-1-0)[-2](#page-1-1) and [2a](#page-1-1), b and c. This is shown in Tab. [1.](#page-2-5) Words Fig., Tab. are abbreviated, except when starting a sentence. This is Sec. [3.](#page-0-0) Section [4](#page-2-6) ends the paper.

Equations are referred to with numbers in parentheses, without words "Equation" or "Eq.", except when necessary for better style. As you see below, the equation is treated as a part of the sentence, so a suitable punctuation mark is placed behind it, with a long mathematical space  $\chi$ ; in front of it.

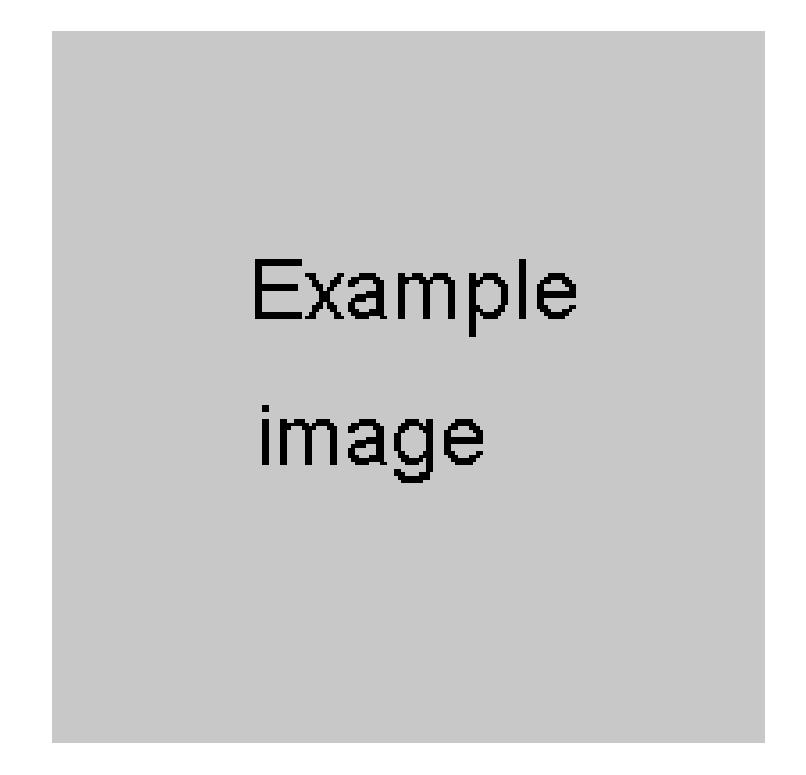

<span id="page-1-0"></span>Fig. 1. An example of a figure. Make the images large enough for the readers to see all the interesting details. Avoid any lossy compression: no visible compression artefacts are admissible.

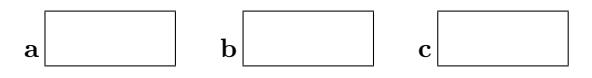

<span id="page-1-1"></span>Fig. 2. Another figure with subfigures. (a) First subfigure; (b) second subfigure; (c) third subfigure. Subfigures can be placed and labelled with boldface letters as needed. You can also use the LATEX macros for subfigures (their recent versions; do not use deprecated macros).

Example: the sum of cosines can be expressed according to [\(1\)](#page-1-2) as follows:

<span id="page-1-2"></span>
$$
\cos(\alpha + \beta) = \cos \alpha \cos \beta - \sin \alpha \sin \beta , \qquad (1)
$$

where  $\alpha, \beta$  – arbitrary angles. See that there is no empty line before and behind the equation if there is no new paragraph.

<span id="page-2-5"></span>Tab. 1. A table. Put the caption above it. Use vertical lines only if necessary for clarity.

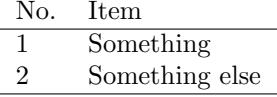

To refer to [\(1\)](#page-1-2) you use  $\{\ref{...}\}$  but you can use  $\{eqref{...}\}$  as well, if you use the amsmath package.

Please note that there is an unbreakable space (tilde  $\tilde{\ }$ ) to avoid a line break placed between the reference and the preceding text, as in all the above examples.

You can use references to the items in the environment description [\[3\]](#page-2-4). Note that the label must be defined inside the item name.

<span id="page-2-8"></span>First item This is the body of the first item.

<span id="page-2-9"></span>Second item This is the body of the second item.

Now you can refer to the [First item](#page-2-8) as well as to the [Second item.](#page-2-9)

### <span id="page-2-6"></span>4. Conclusion

Conclude the paper.

#### Acknowledgement

This work was supported by  $\dots$  within the grant No.  $\dots$ . (If necessary, put the acknowledgement(s) in a starred subsubsection.)

### <span id="page-2-7"></span>References

- <span id="page-2-1"></span>[1] A. Blake and A. Zisserman. Visual Reconstruction. MIT Press, Cambridge, MA, London, 1987. <http://hdl.handle.net/1721.1/1704>.
- <span id="page-2-2"></span>[2] D. Frejlichowski, P. Forczma´nski, et al. SmartMonitor: An approach to simple, intelligent and affordable visual surveillance system. In L. Bolc et al., editors, Computer Vision and Graphics: Proc. Int. Conf. ICCVG 2012, volume 7594 of Lecture Notes in Computer Science, pages 726–734, Warsaw, Poland, 24-26 Sep 2012. Springer. doi[:10.1007/978-3-642-33564-8](https://doi.org/10.1007/978-3-642-33564-8_87) 87.
- <span id="page-2-4"></span>[3] M. Heller, Loop Space, and frabjous. Reference name of description list item in LaTeX. In TeX – LaTeX Stack Exchange, 2017. [Online; accessed 10 Dec 2019]. [https://tex.stackexchange.com/](https://tex.stackexchange.com/questions/1230/reference-name-of-description-list-item-in-latex) [questions/1230/reference-name-of-description-list-item-in-latex](https://tex.stackexchange.com/questions/1230/reference-name-of-description-list-item-in-latex).
- <span id="page-2-0"></span>[4] J. Illingworth and J. Kittler. A survey of the Hough transform. CVG&IP, 44(1):87–116, 1988. doi[:10.1016/S0734-189X\(88\)80033-1.](https://doi.org/10.1016/S0734-189X(88)80033-1)
- <span id="page-2-3"></span>[5] R. Zwiggelaar, R. Marti, and C. R. M. Boggis. Detection of linear structures in mammographic images. In Proc. Conf. Medical Imaging Understanding and Analysis MIUA 2000, London, UK, 10-11 Jul 2000.

[Machine GRAPHICS & VISION](http://mgv.wzim.sggw.pl) vol. VV, no. NN, YYYY pp. [1–](#page-0-1)[4](#page-2-7)

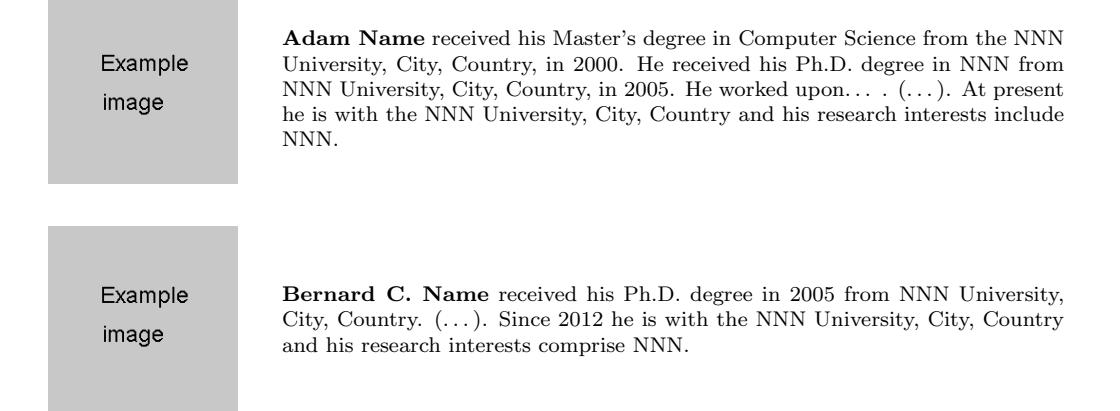

Caroline D. Name received her Ph.D. degree in NNN from NNN University, City, Country, in 2001. (. . . ). This template is used when the Author wishes not to submit the photo (although displaying one is recommended).